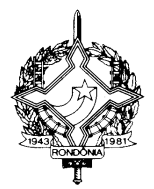

#### **DECRETO Nº 10.303 , DE 30 DE DEZEMBRO DE 2002. PUBLICADO NO DOE Nº 5139, DE 31/12/2002**

Introduz alterações no Regulamento do ICMS, aprovado pelo Decreto nº 8321, de 30 de abril de 1998, em razão de matéria aprovada na 108ª reunião ordinária do CONFAZ.

O **GOVERNADOR DO ESTADO DE RONDÔNIA,** no uso das atribuições que lhe confere o artigo 65, inciso V, da Constituição Estadual e considerando o disposto no Convênio ICMS nº 142/02

#### **DECRETA:**

**Art. 1º.** Passam a vigorar com nova redação os seguintes dispositivos do Anexo XIII do Regulamento do ICMS, aprovado pelo Decreto nº 8321, de 30 de abril de 1998, que trata do Manual de Orientação para Estabelecimento Usuário de Equipamento de Processamento de Dados:

- I) o subitem 7.1.11:
	- "7.1.11 Tipo 71 Registro de Informações da carga transportada referente a Conhecimento de Transporte Rodoviário de Cargas (modelo 8), Conhecimento de Transporte Aquaviário de Cargas (modelo 9), Conhecimento Aéreo (modelo 10) e Conhecimento de Transporte Ferroviário de Cargas (modelo 11);"
- II) o subitem 8.1:
	- "8.1 O arquivo deverá ser composto pelos seguintes conjuntos de registros, classificados na ordem abaixo:

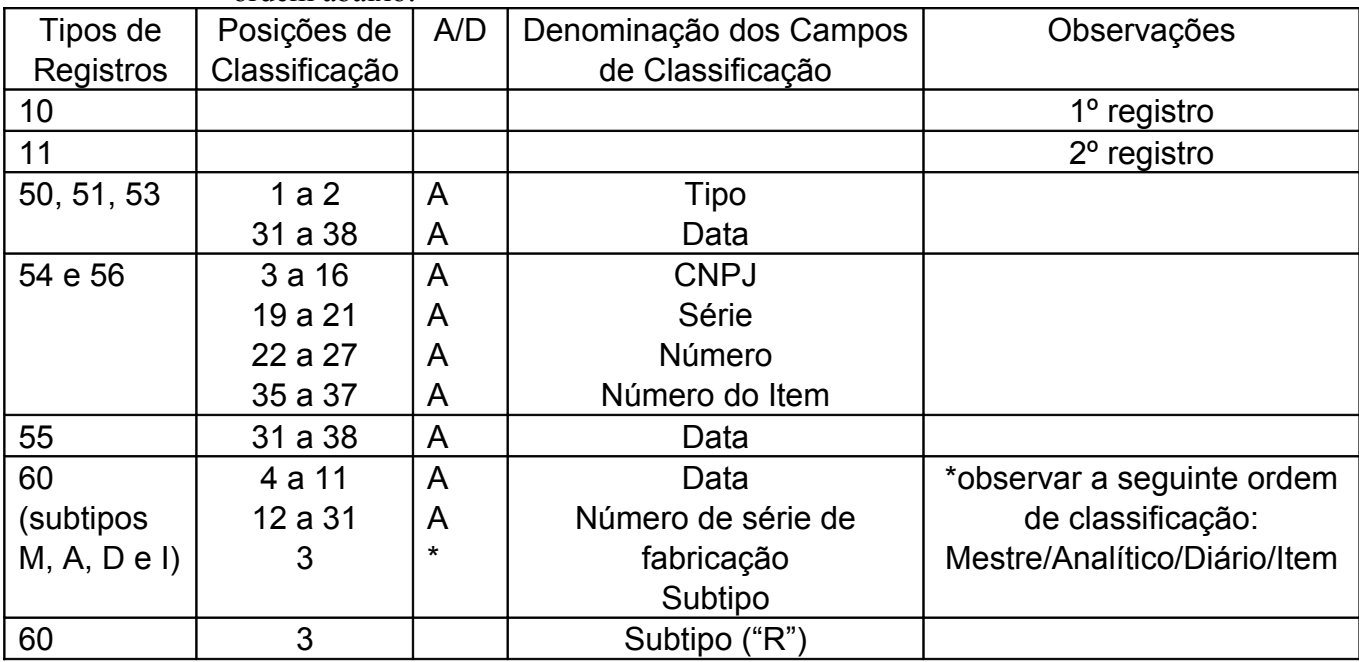

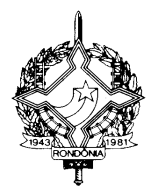

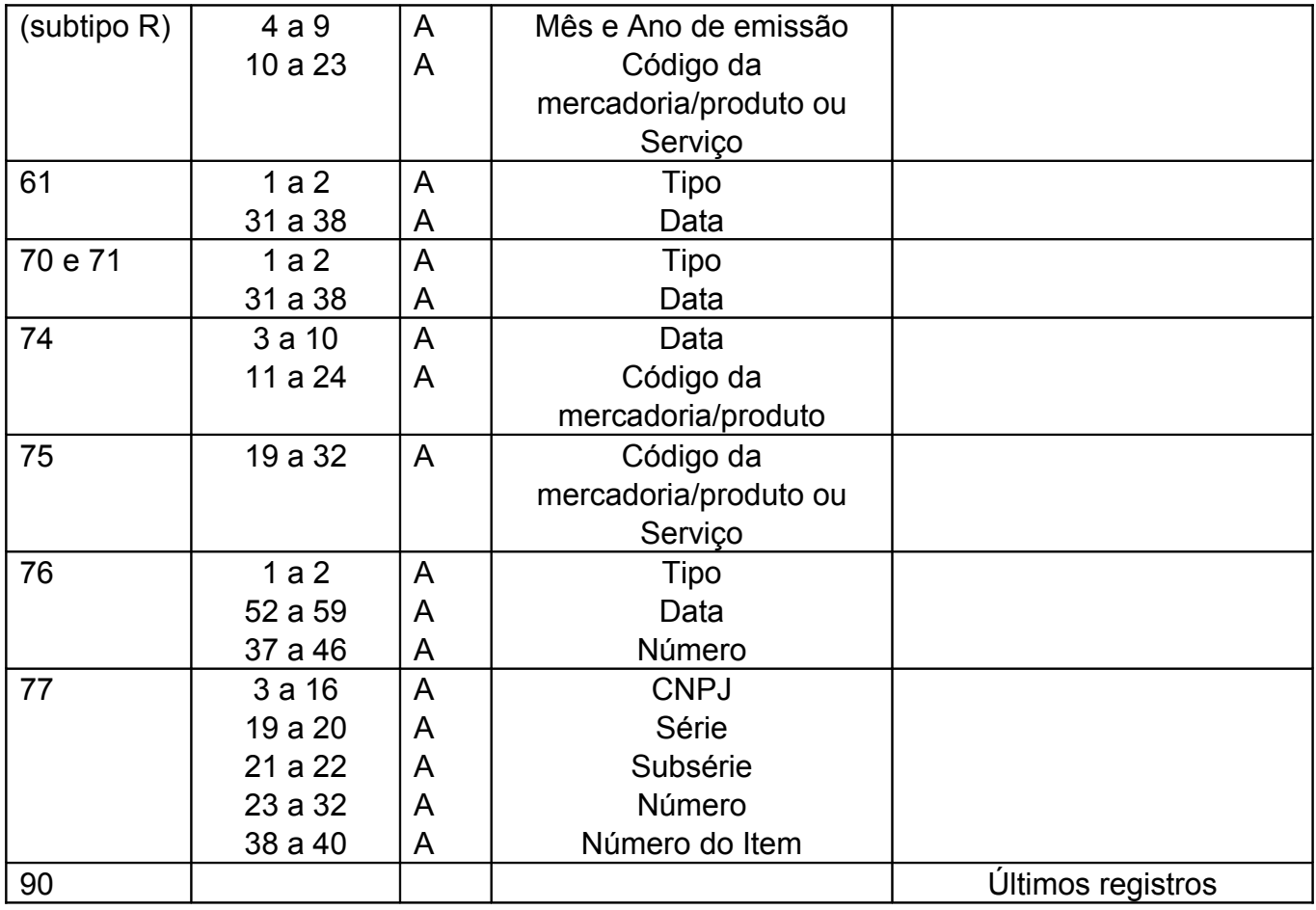

"

III) a denominação do campo 10 do registro tipo 10 (tabela do item 9) passa a vigorar com a seguinte redação:

"Código da identificação da estrutura do arquivo magnético entregue";

IV) o conteúdo do campo 10 do registro tipo 10 (tabela do item 9) passa a vigorar com a seguinte redação:

> "Código da identificação da estrutura do arquivo magnético entregue, conforme tabela abaixo"

V) o subitem 9.1.1:

"9.1.1 - Tabela para preenchimento do campo 10:

TABELA DE CÓDIGO DE IDENTIFICAÇÃO DA ESTRUTURA DO ARQUIVO MAGNÉTICO ENTREGUE

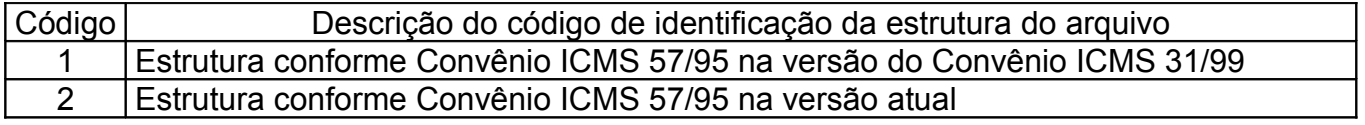

"

VI) o conteúdo do campo 17 da tabela do item 11 passa vigorar com a seguinte redação:

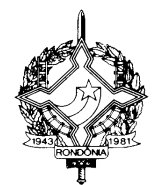

"Situação da Nota Fiscal";

VII) o subitem 11.1.14:

"11.1.14 - CAMPO 17 - Preencher o campo de acordo com a tabela abaixo:

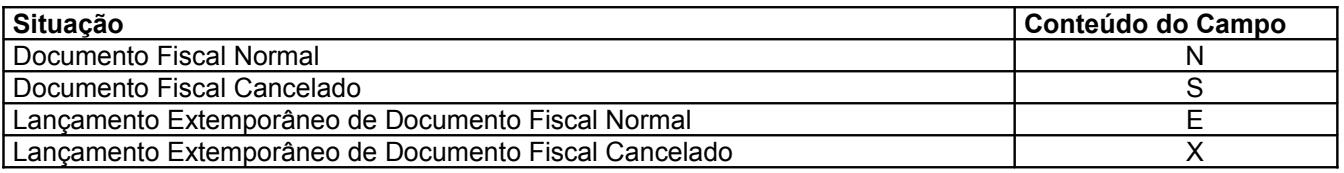

O campo 17 deve ser preenchido conforme os seguintes critérios:

- • com "N", para lançamento normal de documento fiscal não cancelado;
- • com "S", para lançamento de documento regularmente cancelado;
- • com "E", para Lançamento Extemporâneo de Documento Fiscal não cancelado;"
- • com "X", para Lançamento Extemporâneo de Documento Fiscal cancelado;"

VIII) o subitem 12.1.6:

"12.1.6 - CAMPO 08 - Valem as observações do subitem 11.1.4;"

IX) o subitem 12.1.7:

"12.1.7 – CAMPO 14 - Valem as observações do subitem 11.1.14.";

- X) o conteúdo do campo 14 da tabela do item 12 passa vigorar com a seguinte redação: "Situação da Nota Fiscal";
- XI) o conteúdo do campo 14 da tabela do item 13 passa vigorar com a seguinte redação: "Situação da Nota Fiscal";
- XII) o subitem 14.1.7:
	- "14.1.7 CAMPO 12 Deve ser preenchido com valor de desconto concedido para o item da Nota Fiscal (utilizar o critério de rateio proporcional, quando tratar-se de desconto generalizado sobre o total da nota fiscal) ou quando tratar-se dos itens referenciados nas observações 14.1.5.2 a 14.1..5.10 como valor constante da Nota Fiscal do respectivo campo.";

#### XIII) o item 16:

- "16 REGISTRO TIPO 60: Cupom Fiscal, Cupom Fiscal PDV ,e os seguintes Documentos Fiscais quando emitidos por Equipamento Emissor de Cupom Fiscal: Bilhete de Passagem Rodoviário (modelo 13), Bilhete de Passagem Aquaviário (modelo 14), Bilhete de Passagem e Nota de Bagagem (modelo 15), Bilhete de Passagem Ferroviário (modelo 16), e Nota Fiscal de Venda a Consumidor (modelo 2)
- 16.1 Devem ser gerados para cada equipamento:
- 16.1.1 para cada dia, um registro "Tipo 60 Mestre", como indicado no subitem 16.2 e os respectivos registros "Tipo 60 – Analítico", informando as situações tributárias

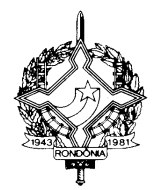

praticadas, conforme subitem 16.3, de modo que este conjunto de registros represente os dados fiscais escriturados pelo contribuinte;

- 16.1.2 para cada dia, se adotado pela unidade federada, os respectivos registros "Tipo 60 Resumo Diário", informando o total diário do item registrado em cada equipamento, conforme subitem 16.4, de modo que o conjunto de registros relativos a itens de idêntica situação tributária represente a informação constante do respectivo registro Tipo 60 – Analítico;
- 16.1.3 se adotado pela unidade federada, os respectivos registros "Tipo 60 Item", conforme subitem 16.5;
- 16.1.4 se adotado pela unidade federada, os respectivos registros "Tipo 60 Resumo Mensal", conforme subitem 16.6.

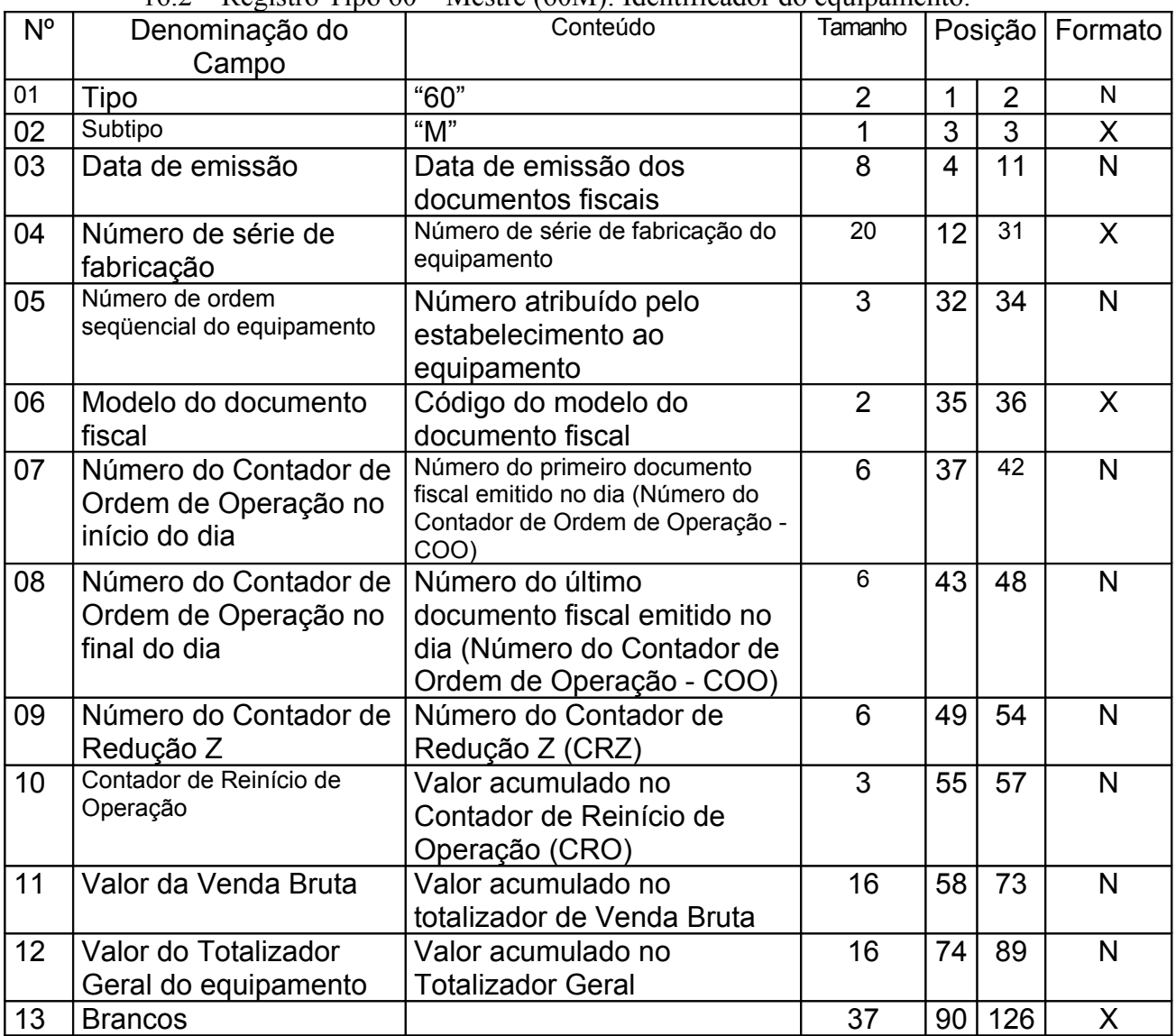

16.2 – Registro Tipo 60 – Mestre (60M): Identificador do equipamento.

16.2.1 – Observações:

16.2.1.1 - Registro composto apenas pelos emitentes dos documentos fiscais em questão, quando emitidos por PDV, Máquina Registradora e ECF;

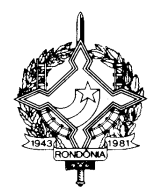

- 16.2.1.2 Registro utilizado para identificar o equipamento emissor de cupom fiscal no estabelecimento;
- 16.2.1.3 Os dados diários de cada um dos totalizadores parciais de situação tributária do equipamento deverão ser informados no registro especificado no subitem 16.3 (Registro Tipo 60 – Analítico);
- 16.2.1.4 CAMPO 02 "M", indica que este registro é mestre, deste modo identifica o equipamento emissor de cupom fiscal no contribuinte;
- 16.2.1.5 CAMPO 06 Preencher com "2B", quando se tratar de Cupom Fiscal emitido por máquina registradora (não ECF), com "2C", quando se tratar de Cupom Fiscal PDV, ou "2D", quando se tratar de Cupom Fiscal (emitido por ECF). Já para os demais Documentos Fiscais deve ser preenchido conforme códigos da tabela de modelos, do subitem 3.3.1;
- 16.2.1.6 campo 11 caso o equipamento não tenha o respectivo totalizador preencher com o valor da venda bruta do dia.
- 16.3 Registro Tipo 60 Analítico (60A): Identificador de cada Situação Tributária no final do dia de cada equipamento emissor de cupom fiscal

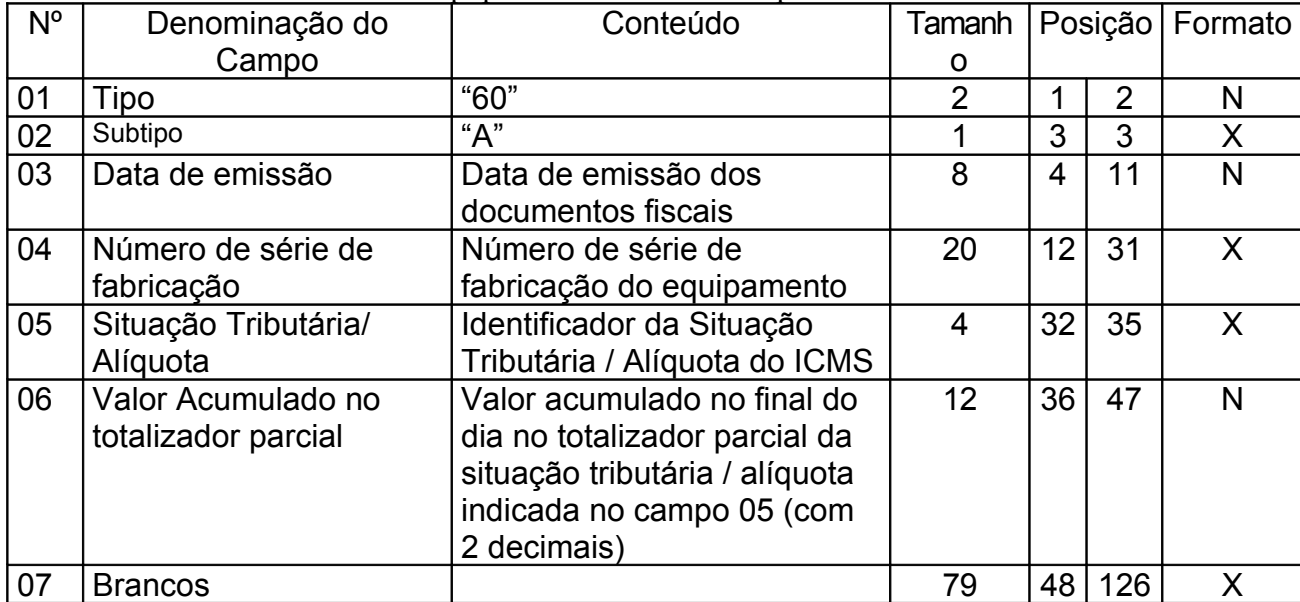

16.3.1 – Observações:

- 16.3.1.1 Registro composto com as informações dos totalizadores parciais das máquinas ativas no dia;
- 16.3.1.2 Deve ser gerado um registro para cada um dos totalizadores parciais de situação tributária por dia e por equipamento;
- 16.3.1.3 CAMPO 02 "A", indica que este registro é Tipo 60 Analítico;
- 16.3.1.4 CAMPO 05 Informa a situação tributária / alíquota do totalizador parcial:
- 16.3.1.4.1 Quando o totalizador parcial for de operação tributada na saída, este campo deve indicar alíquota praticada. Ela deve ser informada como campo numérico com duas casas decimais. Como exemplos, alíquota de:
- 8,4% deve ser informado -à"0840":
- 18% deve ser informado -à"1800";

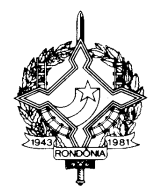

16.3.1.4.2 - Quando o totalizador parcial se referir a outra situação tributária, informar conforme tabela abaixo:

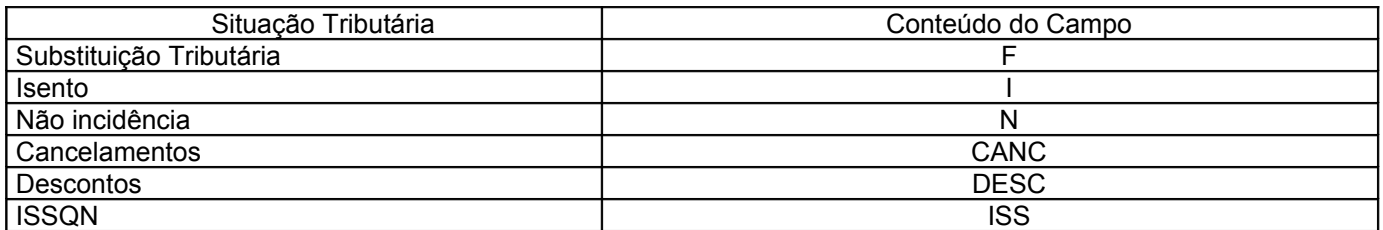

16.3.1.5 - CAMPO 06 – Deve informar o valor acumulado no totalizador parcial da situação tributária/alíquota indicada no campo 05. Este valor acumulado corresponde ao valor constante na Redução Z, emitido no final de cada dia, escriturado pelo contribuinte;

16.4 - Registro Tipo 60 – Resumo Diário (60D): Registro de mercadoria/produto ou serviço constante em documento fiscal emitido por Terminal Ponto de Venda (PDV) ou equipamento Emissor de Cupom Fiscal (ECF).

| $N^{\circ}$ | Denominação<br>do                                                          | $\alpha$<br>Conteúdo                                                                 | Tamanho        |                | Posição        | Formato      |
|-------------|----------------------------------------------------------------------------|--------------------------------------------------------------------------------------|----------------|----------------|----------------|--------------|
|             | Campo                                                                      |                                                                                      |                |                |                |              |
| 01          | Tipo                                                                       | "60"                                                                                 | $\overline{2}$ | $\mathbf{1}$   | $\overline{2}$ | N            |
| 02          | Subtipo                                                                    | " $D$ "                                                                              | $\mathbf 1$    | 3              | 3              | X            |
| 03          | Data de emissão                                                            | Data de emissão dos documentos<br>fiscais                                            | 8              | $\overline{4}$ | 11             | N            |
| 04          | Número de série de<br>fabricação                                           | Número de série de fabricação<br>do equipamento                                      | 20             | 12             | 31             | X            |
| 05          | Código<br>da<br>mercadoria/produto<br>ou Serviço                           | Código da mercadoria/produto<br>ou serviço do informante                             | 14             | 32             | 45             | X            |
| 06          | Quantidade                                                                 | Quantidade comercializada da<br>mercadoria/produto no dia<br>(com 3 decimais)        | 13             | 46             | 58             | $\mathsf{N}$ |
| 07          | Valor da<br>mercadoria/produto<br>ou Serviço                               | Valor bruto da<br>mercadoria/produto<br>acumulado no dia (com 2<br>decimais)         | 16             | 59             | 74             | N            |
| 08          | Base de Cálculo do<br><b>ICMS</b>                                          | Base de cálculo do ICMS -<br>valor acumulado no dia (com 2<br>decimais)              | 16             | 75             | 90             | N            |
| 09          | Situação Tributária/<br>Alíquota<br>da<br>mercadoria/produto<br>ou Serviço | Identificador<br>da<br>Situação<br>Tributária / Alíquota do ICMS<br>(com 2 decimais) | $\overline{4}$ | 91             | 94             | X            |
| 10          | Valor do ICMS                                                              | Montante do imposto                                                                  | 13             | 95             | 107            | N            |
| 11          | <b>Brancos</b>                                                             |                                                                                      | 19             | 108            | 126            | X            |

16.4.1 - Observações:

16.4.1.1 - Registro opcional, ficando sua adoção a critério das unidades da Federação;

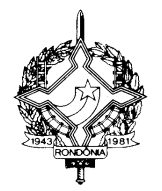

- 16.4.1.2 Registro composto com as informações totalizadas por código da mercadoria/produto ou serviço registrado em documentos fiscais emitidos no dia pelo equipamento identificado no campo 04;
- 16.4.1.3 Para cada código de mercadoria/produto ou serviço deve ser gerado um registro com o total diário por equipamento;
- 16.4.1.4 CAMPO 02 "D", indica que este registro é Tipo 60 Resumo Diário;
- 16.4.1.5 CAMPO 05 Valem as observações do subitem 14.1.6;
- 16.4.1.6 CAMPO 06 Quantidade da mercadoria/produto comercializada no dia, registradas no equipamento identificado no campo 04, com 3 decimais;
- 16.4.1.7 CAMPO 09 Valem as observações do subitem 16.3.1.4;
- 16.4.1.8 CAMPO 10 Preencher com zeros no caso de Situação Tributária igual a F, N ou I. 16.5 - Registro Tipo 60 – Item (60I): Item do documento fiscal emitido por Terminal Ponto de Venda (PDV) ou equipamento Emissor de Cupom Fiscal (ECF)

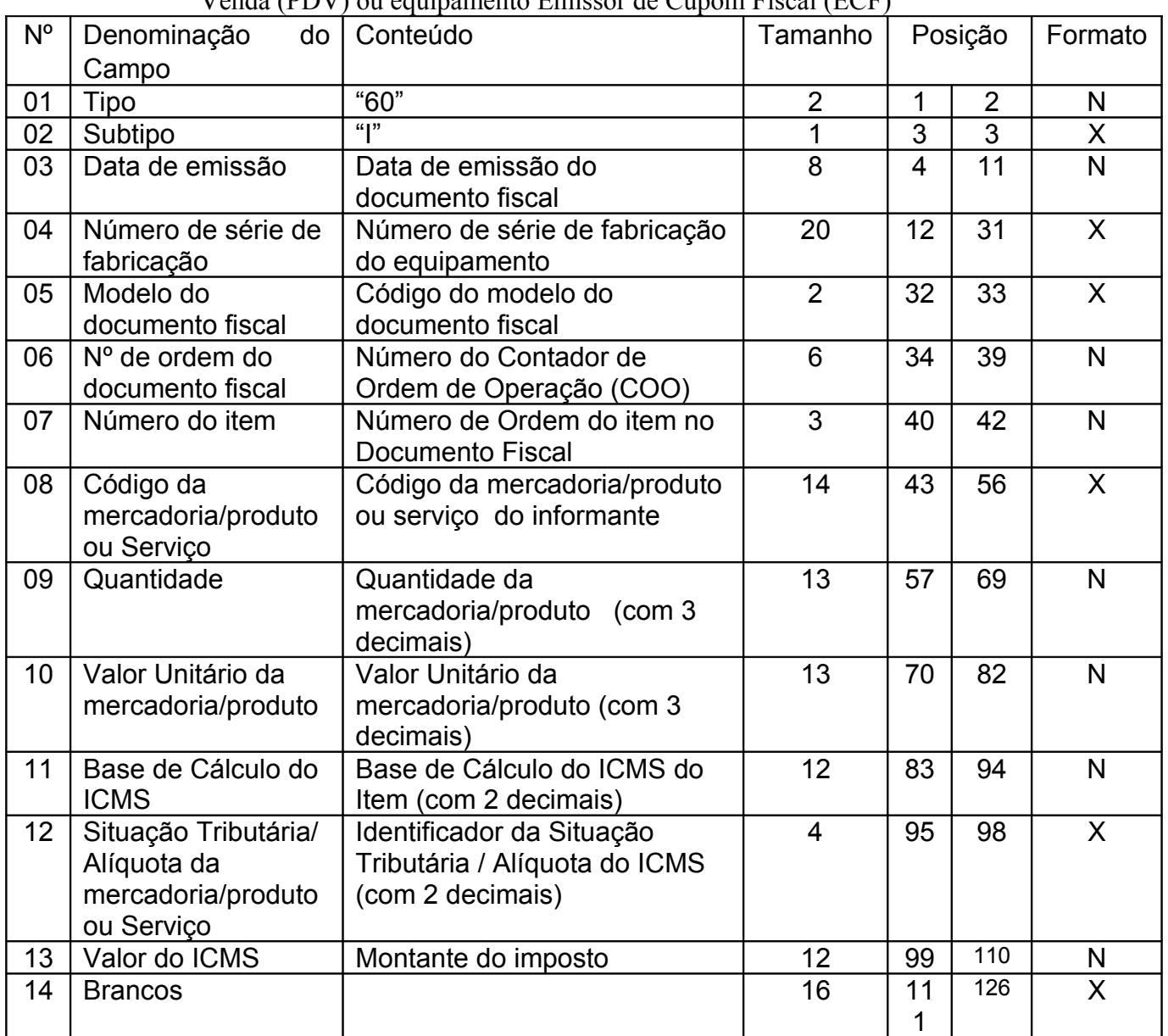

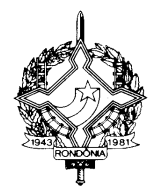

16.5.1 - Observações:

- 16.5.1.1 Registro opcional, ficando sua adoção a critério das unidades da Federação;
- 16.5.1.2 Registro composto apenas pelos emitentes de documentos fiscais emitidos por Terminal Ponto de Venda (PDV) ou equipamento Emissor de Cupom Fiscal (ECF);
- 16.5.1.3 Deve ser gerado um registro para cada mercadoria/produto ou serviço constante do documento fiscal;
- 16.5.1.4 CAMPO 02 "I", indica que este registro é Tipo 60 Item;
- 16.5.1.5 CAMPO 05 Valem as observações do subitem 16.2.1.5;
- 16.5.1.6 CAMPO 08 Valem as observações do subitem 14.1.6;
- 16.5.1.7 CAMPO 10 Valor unitário da mercadoria/produto com três decimais;
- 16.5.1.8 CAMPO 11 Valor utilizado como base de cálculo do ICMS;
- 16.5.1.9 CAMPO 12 Valem as observações do subitem 16.3.1.4;
- 16.5.1.10 CAMPO 13 Valem as observações do subitem 16.4.1.8.";
- 16.6 Registro Tipo 60 Resumo Mensal (60R): Registro de mercadoria/produto ou serviço processado em equipamento Emissor de Cupom Fiscal.

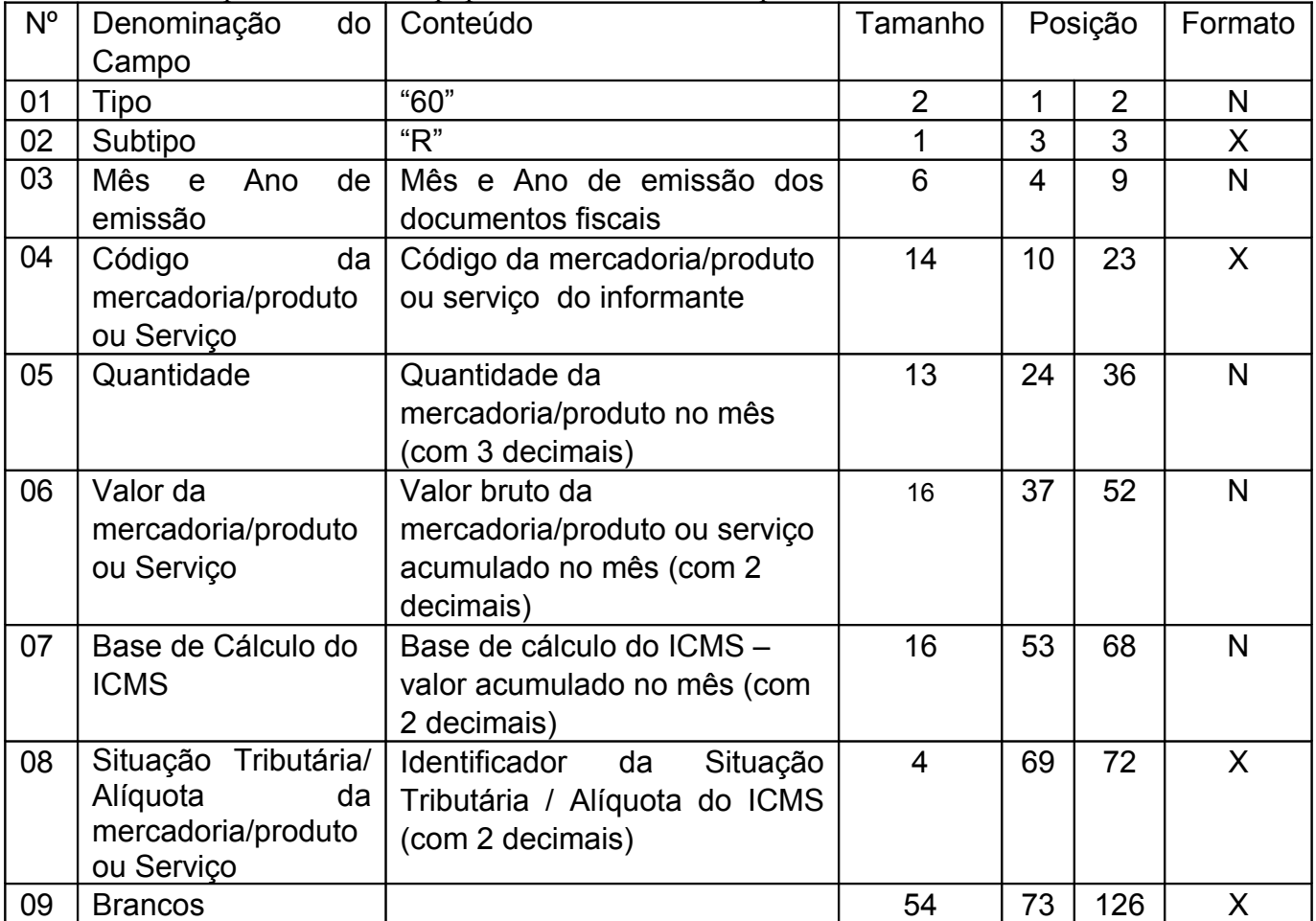

16.6.1 - Observações:

16.6.1.1 - Registro opcional, ficando sua adoção a critério das unidades da Federação;

16.6.1.2 - Registro composto com as informações sintéticas dos itens de mercadoria/produto e serviço dos Cupons Fiscais emitidos pelas máquinas ECF ativas no mês;

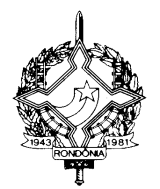

- 16.6.1.3 Deve ser gerado um registro para cada tipo de mercadoria/produto ou serviço processado em equipamento Emissor de Cupom Fiscal, acumulado por estabelecimento no mês;
- 16.6.1.4 CAMPO 02 "R", indica que este registro é Tipo 60 Resumo Mensal;
- 16.6.1.5 CAMPO 03 Mês e Ano de emissão no formato "MMAAAA";
- 16.6.1.6 CAMPO 04 Valem as observações do subitem 14.1.6;
- 16.6.1.7 CAMPO 05 Quantidade de itens da mercadoria/produto comercializados no mês com 3 decimais;
- 16.6.1.8 CAMPO 08 Valem as observações do subitem 16.3.1.4.".
- XIV) o cabeçalho do item 17:
	- "17 REGISTRO TIPO 61: Para os documentos fiscais descritos a seguir, quando não emitidos por equipamento emissor de cupom fiscal : Bilhete de Passagem Aquaviário (modelo 14), Bilhete de Passagem e Nota de Bagagem (modelo 15), Bilhete de Passagem Ferroviário (modelo 16), Bilhete de Passagem Rodoviário (modelo 13) e Nota Fiscal de Venda a Consumidor (modelo 2), Nota Fiscal de Produtor (modelo 4)."

XV) o cabeçalho do item 19:

"19 – REGISTRO 71 Informações da Carga Transportada Referente a: Conhecimento de Transporte Rodoviário de Cargas Conhecimento de Transporte Aquaviário de Cargas Conhecimento Aéreo Conhecimento de Transporte Ferroviário de Cargas"

XVI) o subitem 19 A.1.4:

"19A.1.4 - CAMPO 03 – Informar a própria codificação utilizada no sistema de controle de estoque/emissão de nota fiscal do contribuinte."

Art. 2<sup>°</sup> Ficam acrescentados os seguintes dispositivos ao Anexo XIII do Regulamento do ICMS, aprovado pelo Decreto nº 8321, de 30 de abril de 1998, que trata do Manual de Orientação para Estabelecimento Usuário de Equipamento de Processamento de Dados:

I) o subitem 7.1.7A:

 "7.1.7A – Tipo 56 – Registro complementar relativo às operações com veículos automotores novos realizadas por montadoras, concessionárias e importadoras."

II) o subitem 11.1.2A:

"11.1.2A – Nas operações decorrentes de serviços de telecomunicações ou comunicações o registro deverá ser composto apenas na aquisição."

III) o subitem 13.1.1.1:

"13.1.1.1. – A critério da unidade da Federação este registro poderá ser, também, exigido do contribuinte substituído, nas operações em que há destaque do imposto retido no

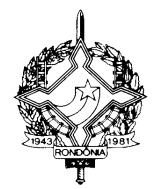

documento fiscal. Neste caso, nos campos 2, 3 e 5 serão informados os dados do contribuinte substituto, remetente da mercadoria/produto."

IV) o item 15A:

"15A - REGISTRO TIPO 56

OPERAÇÕES COM VEÍCULOS AUTOMOTORES NOVOS.

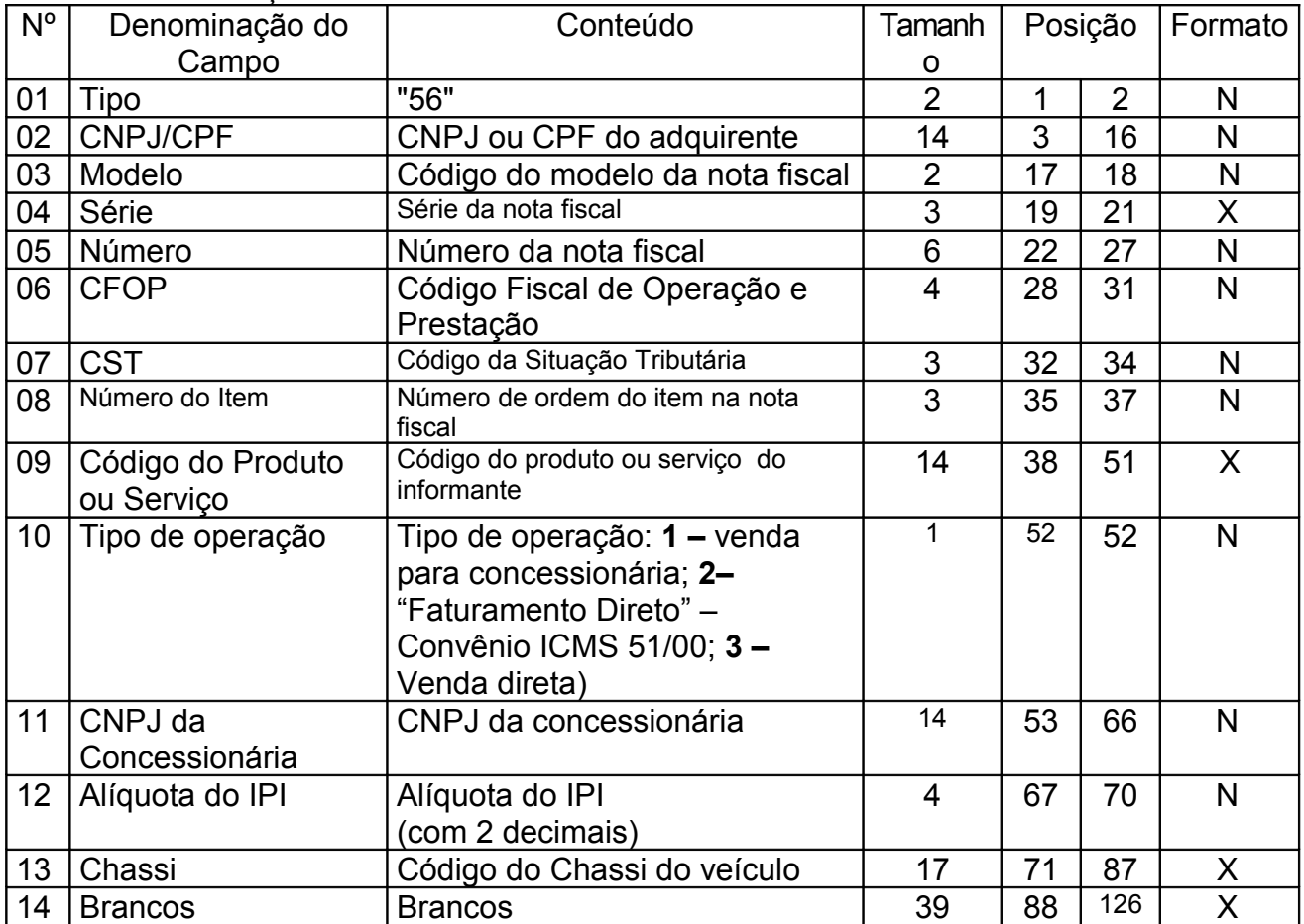

15A.1 - OBSERVAÇÕES:

- 15A.1.1 Este registro deverá ser composto pelas montadoras, concessionárias e importadoras, nas operações com veículos automotores novos;
- 15A.1.2 Deverá ser informado apenas para os itens relativos aos veículos automotivos;
- 15A.1.3 CAMPOS 02 a 09 Devem ser preenchidos com o mesmo conteúdo dos campos do registro 54 equivalente;
- 15A.1.4 CAMPO 11 Colocar o CNPJ da concessionária envolvida na operação, quando se tratar de "faturamento direto" efetuado pelas montadoras ou importadoras. Zerar o campo nos demais casos;"

V) o subitem 20.1.3.1:

"20.1.3.1 – Nos arquivos em que houver Registro de Inventário, deve haver registro 75 correspondente ao código constante no campo 03 do Registro Tipo 74."

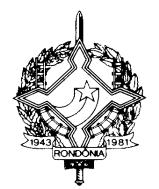

VI) os ítens 20A e 20B:

"20A - REGISTRO TIPO 76

NOTA FISCAL DE SERVIÇOS DE COMUNICAÇÃO (MOD. 21) nas prestações de serviço NOTA FISCAL DE SERVIÇOS DE TELECOMUNICAÇÕES (MOD. 22) nas prestações de serviço

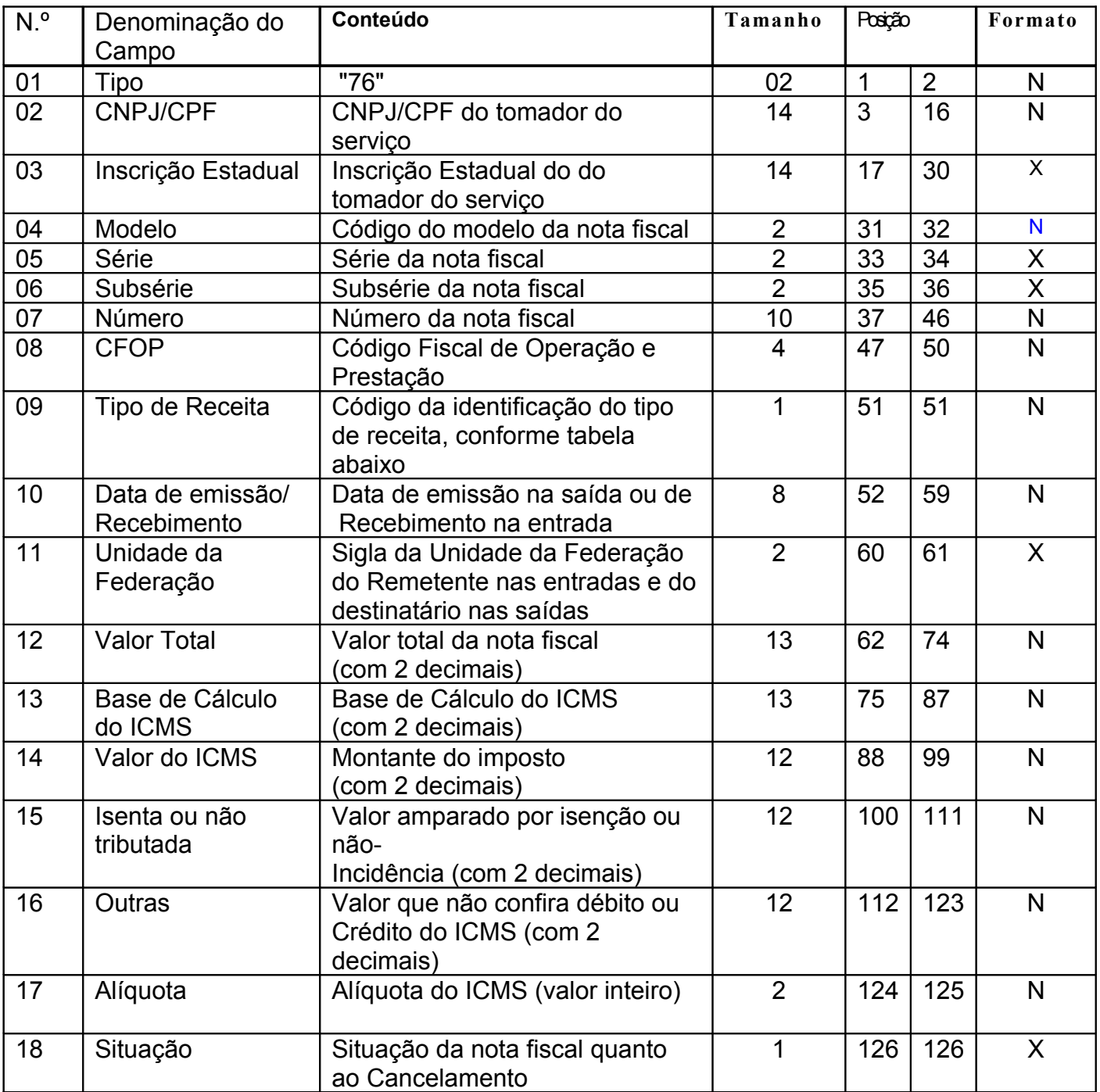

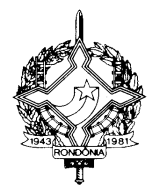

#### 20A.1 - OBSERVAÇÕES

- 20A.1.1 Este registro deverá ser composto por contribuintes do ICMS, prestadores de serviço de comunicação e telecomunicação;
- 20A.1.2 CAMPO 02 Valem as observações do subitem 11.1.5;
- 20A.1.3 CAMPO 03 Valem as observações do subitem 11.1.6.1;
- 20A.1.4 CAMPO 04 Valem as observações do subitem 11.1.8;
- 20A.1.5 CAMPO 05 Série
- 20A.1.5.1 Em se tratando de documentos com seriação indicada por letra, preencher com a respectiva letra ( B ou C). No caso de documentos fiscais de "Série Única" preencher com a letra U;
- 20A.1.5.2 Em se tratando dos documentos fiscais de série indicada por letra seguida da expressão "Única" ( "Série B-Única", "Série C-Única"), preencher o campo série com a respectiva letra (B ou C) e a primeira posição do campo subsérie com a letra U, deixando em branco a posição não significativa.
- 20A.1.5.3 No caso de documento fiscal de "Série Única" seguida por algarismo arábico ( "Série Única 1", "Série Única 2" etc...) preencher com a letra U. O algarismo respectivo deverá ser indicado no campo Subsérie.
- 20A.1.5.4 Em se tratando de documento fiscal sem seriação deixar em branco.
- 20A.1.6 CAMPO 06 Subsérie
- 20A.1.6.1 Em se tratando de documento fiscal sem subseriação deixar em branco as duas posições.
- 20A.1.6.2 No caso de subsérie designada por algarismo aposto à letra indicativa da série ( "Série B Subsérie 1", "Série B Subsérie 2" ou "Série B-1", "Série B-2" etc..) ou de documento fiscal de série Única com subsérie designada por algarismo ( "Série Única 1", "Série Única 2" etc...), preencher com o algarismo de subsérie ( "1", "2" etc...) deixando em branco a posição não significativa.
- 20A.1.7 Tabela para preenchimento do campo 09:
- Tabela de Código da identificação do tipo de receita

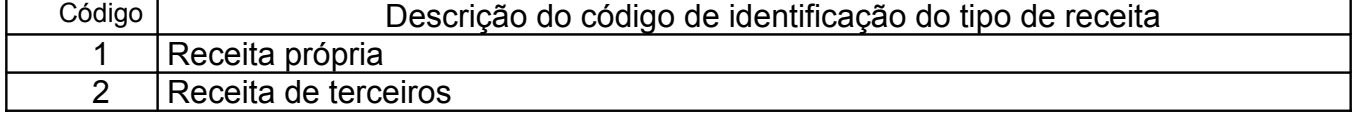

20A.1.8 - CAMPO 11 - Valem as observações do subitem 11.1.7;

20A.1.9 - CAMPO 18 – Valem as observações do subitem 11.1.14

#### 20B. REGISTRO TIPO 77

#### SERVIÇOS DE COMUNICAÇÃO E TELECOMUNICAÇÃO

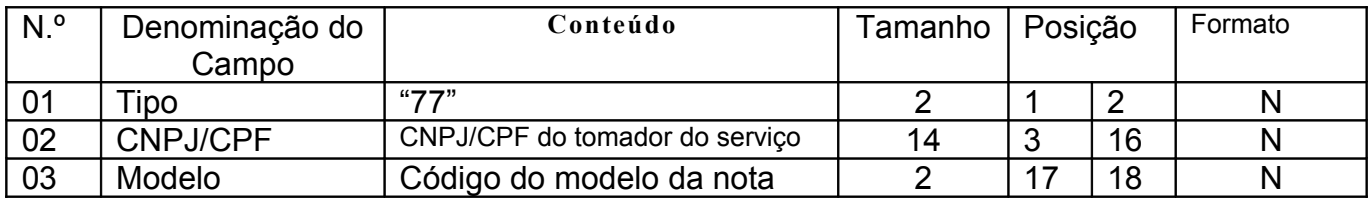

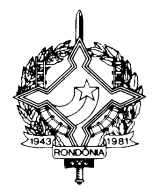

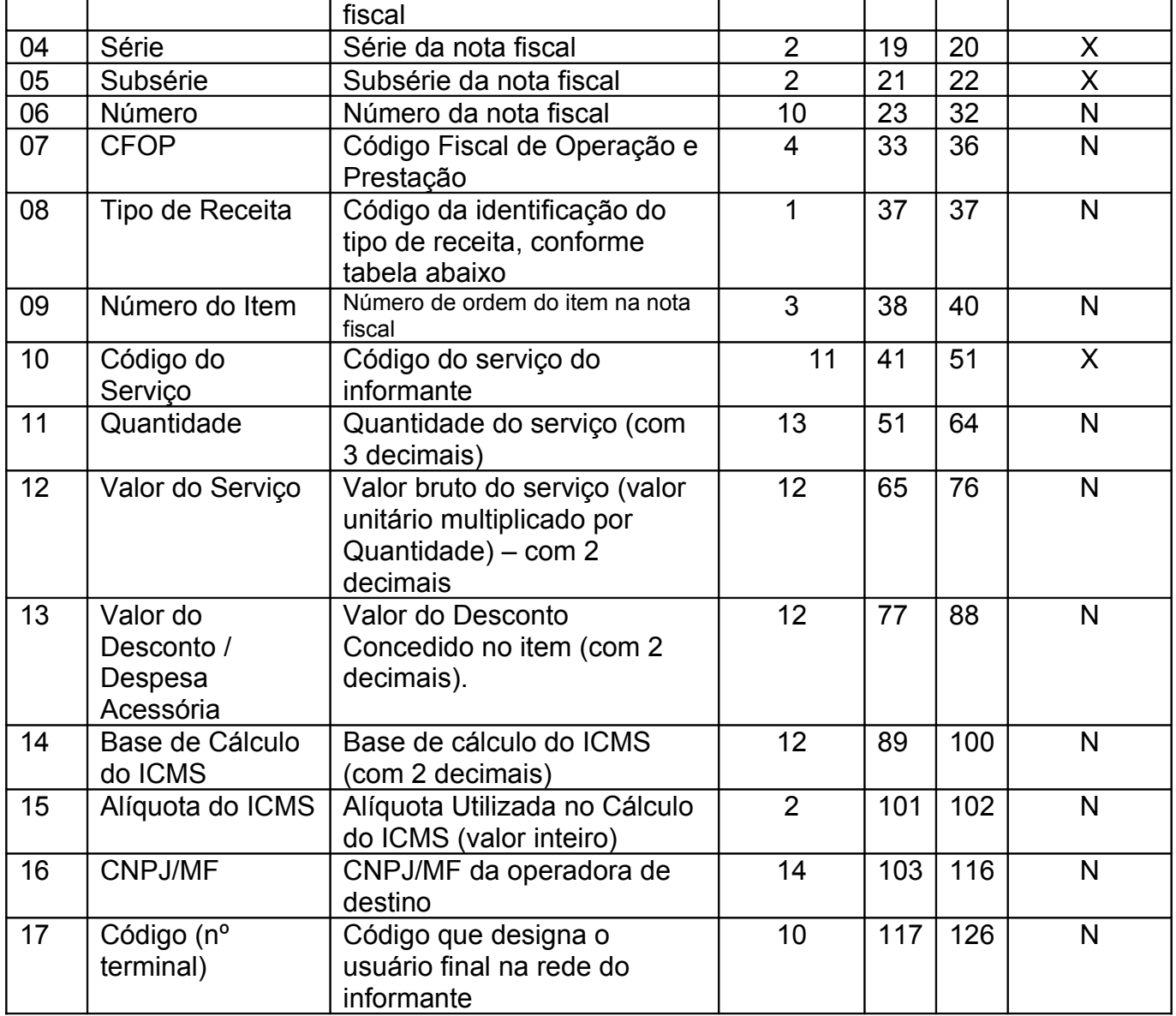

20B.1 - OBSERVAÇÕES

- 20B.1.1 Este registro deverá ser composto por contribuintes do ICMS, prestadores de serviço de comunicação e telecomunicação;
- 20B.1.2 CAMPO 02 Valem as observações do subitem 11.1.5;
- 20B.1.3 CAMPO 03 Valem as observações do subitem 11.1.8;
- 20B.1.4 CAMPO 04 Série
- 20B.1.4.1 Em se tratando de documentos com seriação indicada por letra, preencher com a respectiva letra ( B ou C). No caso de documentos fiscais de "Série Única" preencher com a letra U;
- 20B.1.4.2 Em se tratando dos documentos fiscais de série indicada por letra seguida da expressão "Única" ( "Série B-Única", "Série C-Única"), preencher o campo série com a

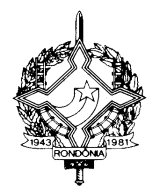

respectiva letra (B ou C) e a primeira posição do campo subsérie com a letra U, deixando em branco a posição não significativa.

- 20B.1.4.3 No caso de documento fiscal de "Série Única" seguida por algarismo arábico ( "Série Única 1", "Série Única 2" etc...) preencher com a letra U. O algarismo respectivo deverá ser indicado no campo Subsérie.
- 20B.1.4.4 Em se tratando de documento fiscal sem seriação deixar em branco.
- 20B.1.5 CAMPO 05 Subsérie
- 20B.1.5.1 Em se tratando de documento fiscal sem subseriação deixar em branco as duas posições.
- 20B.1.5.2 No caso de subsérie designada por algarismo aposto à letra indicativa da série ( "Série B Subsérie 1", "Série B Subsérie 2" ou "Série B-1", "Série B-2" etc..) ou de documento fiscal de série Única com subsérie designada por algarismo ( "Série Única 1", "Série Única 2" etc...), preencher com o algarismo de subsérie ( "1", "2" etc...) deixando em branco a posição não significativa.
- 20B.1.6 Tabela para preenchimento do campo 08:

Tabela de Código da identificação do tipo de receita

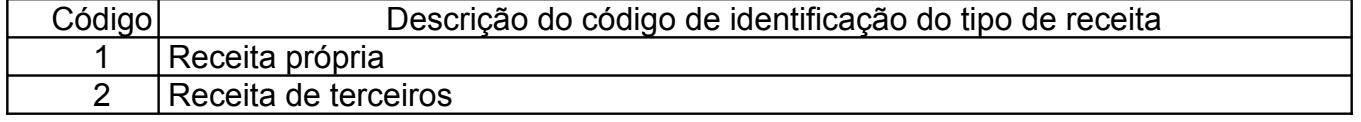

20B.1.7 – CAMPO 10 - Para efeito exclusivo de controle do tipo de receita relativa ao serviço prestado, utilizar a codificação determinada pela Anatel"

**Art. 3º** Este Decreto entra em vigor na data de sua publicação, produzindo efeitos a partir de 1º de janeiro de 2003.

**Art. 4º** Revogam-se as disposições em contrário.

Palácio do Governo do Estado de Rondônia, em 30 de dezembro de 2002, 114º da República.

#### **JOSÉ DE ABREU BIANCO Governador**